# **Pembuatan Aplikasi Delivery Order Bunga pada Toko X Berbasis Mobile**

Kelvin Sanjaya<sup>1</sup>, Kristo Radion Purba<sup>2</sup>, Justinus Andjarwirawan<sup>3</sup> Program Studi Teknik Informatika Fakultas Teknologi Industri Universitas Kristen Petra Jl. Siwalankerto 121 – 131 Surabaya 60236 Telp. (031) – 2983455, Fax. (031) – 8417658 E-mail: kelvinsanjaya94@gmail.com<sup>1</sup>, kristo@petra.ac.id<sup>2</sup>, justin@petra.ac.id<sup>3</sup>

## **ABSTRAK**

Dijaman saat ini banyak masyarakat yang ingin serba cepat, mudah dan menggunakan sedikit tenaga. Banyak masyarakat yang malas bepergian keluar. Dari Contoh kasus ini melahirkan suatu trobosan terbaru menyediakan aplikasi layanan pesan pengiriman bunga.

Proses pembuatan aplikasi ini berbasis Android dirancang menggunakan HTML 5 dan dibantu kompilasi oleh Phonegap. Dengan menggunakan aplikasi, dengan internet yang terinstal pada perangkat *gadget* pada sistem operasi Android, layanan pesan antar ini dapat diakses lebih praktis dan penggunaannya sangat mudah.

Dengan hadirnya aplikasi ini memiliki keuntungan dapat menghemat waktu dan biaya. Adanya fitur chat mempermudah pemesanan bunga yang begitu kompleks, didaerah Surabaya yang akan didukung oleh Google Map yang bertujuan untuk mempermudah melacak posisi tempat pengiriman bunga.

**Kata Kunci:** Pesan Antar, Mobile device, HTML5, Phonegap, Android.

## *ABSTRACT*

*In this era, people want everything to be fast, easy and use less power. People nowadays are too lazy to go out. Because of this reason, a breakthrough which is an application of flower message delivery service was made.* 

*This application is based on Android, designed to use HTML 5, and is supported with a compilation by Phonegap. By using the application, with the internet being installed in the gadget on the Android operating system, this delivery service can be accessed more practical and very easy to use.*

*This application makes people save more time and costs. The availability of the chat features simplify the complicated flower ordering especially in Surabaya where Google Map application is supported. This will also make people can check the position of their flower orders easily.*

*Keywords: Delivery Order, Mobile device, HTML5, Phonegap,Android.*

## **1. PENDAHULUAN**

Pada era telekomunikasi, perkembangan teknologi komunikasi mengarah ke sebuah teknologi yang berbasis *mobile device*. Saat ini *mobile phone* tidak hanya digunakan sebagai media

berkomunikasi untuk telepon dan sms, tetapi juga sebagai media untuk berkomunikasi langsung melalui internet untuk mengirim dan menerima data. Hal ini menyebabkan tingginya minat terhadap sebuah *smart phone* yang sangat cangih, karena akan sangat menunjang bagi penggunanya dalam mengatasi kesibukan dan kebutuhan yang dimilikinya.

Proses pemesanan dengan menggunakan telepon terdapat beberapa kendala, diantaranya adalah suara pihak admin ataupun user yang ditangkap oleh gelombang suara ponsel yang dimiliki pelanggan kurang terdengar jelas. Sinyal yang buruk membuat percakapan telepon terganggu, waktu percakapan yang lama akan memakan biaya pulsa cukup besar dikarenakan berbeda operator kartu.

Proses pemesanan dengan menggunakan teknologi *Short Message Service (SMS).* User memesan dengan mengirimkan SMS kepada admin dan kemudian admin akan memberikan *feedback* berupa balasan. Kekurangan metode SMS adalah banyaknya pesan yang dikirim dari pelanggan kepada admin sehingga biaya/pulssa yang dikeluarkan oleh admin menjadi lebih besar. Dalam hal ini, proses pemesanan tidak hanya dapat dilakukan melalui panggilan telepon ataupun sms, melainkan dapat menggunakan teknologi yang lain.

Pada masa sekarang ini masyarakat dalam kehidupan sehariharinya lebih memilih untuk mendapatkan suatu informasi dan layanan dengan cara yang instan dan cara yang tidak perlu membuang waktu, dengan menggunakan berbagai aplikasi *mobile* yang sudah tersedia pada genggaman tangan *smart phone* mereka masing-masing*.*

Dengan menggunakan teknologi tersebut, merancang sebuah aplikasi yang cukup unik dan efektif dalam mengerjakan pelayanan transaksi pesan antar atau distribusi *Delivery Order* bunga berbasis *mobile* dimana aplikasi pemesanan ini sebagai *user* dan dapat berjalan pada *platform* Android yang dapat dimanfaatkan bagi masyarakat Surabaya sebagai batasan *tracking* wilayah untuk kedua layanan *Delivery Order* bunga dan ini.

Beberapa keunggulan layanan *Delivery Order* bunga yang ditawarkan dan menjadi konsep dasar dari penyediaan layanan adalah kemudahan dalam melakukan komunikasi pemesanan, menyajikan deskripsi dari tiap-tiap layanan dengan jelas sehingga *user* juga melihat gambar rangkaian bunga yang akan dibelinya.

## **2. LANDASAN TEORI 2.1 Delivery Order**

*Delivery Order* adalah Surat yang diterbitkan pihak shipping(pengirim barang, penjual) atau forwarder kepada shipper sebagai tanda bukti pengambilan container kosong dan atau tanda bukti pengiriman barang dari gudang shipper ke

*Warehouse*(Gudang tempat penumpukan barang). Berfungsi sebagai surat perintah penyerahan barang kepada pembawa surat tersebut, yang ditujukan kepada bagian yang menyimpan barang (Bagian gudang) milik perusahaan atau bagian gudang perusahaan lain yang memiliki konsensus dengan perusahaan yang menerbitkan D*elivery Order*. Selanjutnya Dokumen ini berfungsi sebagai bukti pengeluaran barang atas perintah yang menrbitkan *Delivery Order*.

## *2.2 E-Commerce*

Salah satu upaya untuk membantu pemasaran Perusahaan kecil dan menengah di Indonesia yang menggunakan teknologi informasi dalam bentuk *E-Commerce*. Namun dalam perkembangannya, ada banyak kendala. Aplikasi *E-Commerce* berjalan lebih lambat dalam kondisi Perusahaan kecil dan menengah di Indonesia daripada yang dilakukannya di perusahaan besar. Ada beberapa faktor utama penghambat pelaksanaan *E-Commerce* di Indonesia didasarkan pada lingkungan bisnis. Perusahaan kecil dan menengah di Indonesia tidak memiliki sumber daya manusia dengan pemahaman yang diperlukan dari teknologi informasi. Perusahaan kecil dan menengah di Indonesia belum merasa perlu untuk menggunakan *E-Commerce* atau produk IT serupa lainnya. Selain penelitian tersebut, ada juga penelitian yang menggunakan pendekatan Teknologi Kerangka Organisasi dalam analisis mereka, bahkan jika *E-Commerce* diimplementasikan, kegunaannya dalam Perusahaan kecil dan menengah di Indonesia masih belum diketahui kompleksitas penggunaan *E-Commerce* bagi orang Perusahaan kecil dan menengah di Indonesia yang tidak mengerti teknologi untuk sukses dalam implementasi dan proses bisnis. Perusahaan kecil dan menengah di Indonesia perlu disesuaikan infrastruktur teknologi yang terbatas untuk mendukung adopsi *E-Commerce* untuk Perusahaan kecil dan menengah di Indonesia meliputi alokasi dana dan usaha yang diperlukan dalam pengembangan *E-Commerce* juga dianggap terlalu besar untuk perusahaan kecil dan menengah di Indonesia.

Facebook *Commerce* merupakan salah satu bentuk konsep Social Commerce, dengan *E-Commerce* menggunakan Facebook Platform untuk menampilkan produk, belanja barang, dan transaksi langsung di Facebook. Facebook sendiri di Indonesia telah digunakan sebagai toko online, memanfaatkan Fans Page untuk menjual produk dan untuk promosi. Namun, transaksi tetap dilakukan di luar Facebook. Ada formulir aplikasi CMS di Facebook untuk mengatur Fans Halaman untuk *E-Commerce*, seperti Ecwid, Payvment dan Big Niaga. Aplikasi ini menghubungkan *E-Commerce* dengan menyimpan Facebook Fans Page. Aplikasi ini adalah contoh dari Facebook *Commerce*.

## **2.3 Bahasa Pemrograman**

## 2.3.1 *Phonegap*

PhoneGap adalah open source framework untuk membuat cross platfrom native applications menggunakan teknologi web mulai dari HTML, CSS, dan JavaScript. Tipe dari aplikasi ini disebut sebagai hybrid application. PhoneGap diciptakan untuk mempermudah mobile development. PhoneGap bekerja dengan cara merubah web application package menjadi native application. Aplikasi yang telah dibuat akan ditampilkan dalam bentuk web view yang memungkinkan pengguna untuk melakukan interaksi dengan aplikasi tersebut[3].

PhoneGap berperan sebagai media cross-platform yang menjadi salah satu teknologi yang dibutuhkan dalam pembentukan aplikasi

ini dengan menggabungkan beberapa platform yang akan diubah menjadi native application.

## 2.3.2 *CSS*

Salah satu bahasa desain web (style sheet language) yang mengontrol format tampilan sebuah halaman web yang ditulis dengan menggunakan penanda (markup laguage). Biasanya CSS digunakan untuk mendesain sebuah halaman HTML dan XHTML, tetapi sekarang CSS bisa diaplikasikan untuk segala dokumen XML, termasuk SVG dan XUL bahkan Android[5]. CSS berperan untuk mendukung style dan mengontrol format tampilan untuk setiap halaman aplikasi pada HTML5.

## 2.3.3 *HTML5 (Hypertext Markup Language)*

HTML5 adalah sebuah bahasa markah untuk menstrukturkan dan menampilkan isi dari *World Wide Web*, sebuah teknologi inti dari Internet. HTML5 adalah revisi kelima dari HTML dan hingga bulan Juni 2011 masih dalam pengembangan. Dimana tujuan pembuatan teknologi HTML5 ini adalah untuk memperbaiki teknologi HTML agar mendukung teknologi multimedia terbaru, mudah dibaca oleh manusia dan juga mudah dimengerti oleh mesin[5].

Berikut adalah kategori fitur utama yang berada pada HTML5[4]:

- *Core* HTML5. Bagian ini dari HTML5 membuat spesifikasi resmi dari versi W3C. Ini mencakup semantic *elements* yang baru dari HTML5, Web *form widget* yang baru dan ditingkatkan, dukungan audio dan video, dan *canvas for drawing* dengan JavaScript.
- *Features that were once* HTML5. Fitur-fitur ini muncul dari HTML5 spesifikasi asli yang telah dipersiapkan oleh WHATWG. Sebagian besar adalah spesifikasi untuk fitur yang membutuhkan JavaScript dan untuk mendukung aplikasi *Website.* Yang paling signifikan adalah lokal data *storage, offline application, dan messaging.*

*Feature that are sometimes called HTML5.* Ini adalah fitur generasi berikutnya yang sering disamakan dengan HTML5, meskipun tidak pernah menjadi bagian dari standar HTML5. Kategori ini berisi CSS3 dan *geolocation.*

# 2.3.4 *PHP (Personal Home Page): Hypertext Preprocessor*

Hypertext Prepocessor, yaitu bahasa pemrograman yang digunakan secara luas untuk penanganan pembuatan dan pengembangan sebuah situs web dan bisa digunakan bersamaan dengan HTML[2]. PHP berperan sebagai Backend yang menghubungkan device ke MySQL.

## 2.3.5 Javascript

Sekumpulan perintah khusus yang digunakan untuk membuat sebuah halaman web yang lebih responsif dan interaktif. JavaScript merupakan bahasa *script* yang dicantumkan pada sebuah halaman web dan dijalankan pada penjelajah web *(web browser)*. JavaScript terutama terkenal karena pensggunaannya di halaman web yang memberikan kemampuan tambahan pada *HTML* dengan mengizinkan pengeksekusian perintah di sisi *user*  (penjelajah web), bukan di sisi server web[1]. Javascript berperan untuk mendukung tampilan *user interface* dan akses paling mudah untuk disambungkan dengan GPS.

## **2.4 Android SDK(***Software Development Kit***)**

Tools API (Application Programming Interface) yang diperlukan untuk memulai pengembangan suatu aplikasi pada platform android menggunakan bahasa pemrograman Java. Android merupakan subset perangkat lunak untuk ponsel yang meliputi sistem operasi, middleware dan aplikasi kunci yang di release oleh Google. Saat ini disediakan Android menggunakan bahasa pemrograman Java. Sebagai platform aplikasi netral, android memberi anda kesempatan untuk membuat aplikasi yang kita butuhkan yang bukan aplikasi bawaan handphone/smartphone[6]. Android SDK berperan pada bagian library java untuk platform android.

## **2.5 MySQL**

Sistem manajemen database SQL yang bersifat *Open Source* dan paling populer saat ini. Sistem *Database* MySQL mendukung beberapa fitur seperti *multithreaded, multi-user,* dan SQL *database managemen sistem (DBMS). Database* ini dibuat untuk keperluan sistem *database* yang cepat, handal dan mudah digunakan[5]. MySQL berperan pada penyimpanan seluruh data yang terlibat dalam pembentukan aplikasi ini yang disimpan pada server. Mulai dari *history user*, *recent user* dan lain sebagainya.

## **2.6 JSON (JavaScript Object Nation)**

Format pertukaran data yang ringan, mudah dibaca dan ditulis oleh manusia, serta mudah diterjemahkan dan dibuat (generate) oleh komputer. Format ini dibuat berdasarkan bagian dari Bahasa Pemprograman JavaScript, Standar ECMA-262 Edisi ke-3 - Desember 1999.

JSON merupakan format teks yang tidak bergantung pada bahasa pemprograman apapun karena menggunakan gaya bahasa yang umum digunakan oleh programmer keluarga C termasuk C, C++, C#, Java, JavaScript, Perl, Python dll. Oleh karena sifat-sifat tersebut, menjadikan JSON ideal sebagai bahasa pertukaran-data.

JSON terbuat dari dua struktur:

- Kumpulan pasangan nama/nilai. Pada beberapa bahasa, hal ini dinyatakan sebagai objek (*object*), rekaman (*record*), struktur (*struct*), kamus (*dictionary*), tabel hash (*hash table*), daftar berkunci (*keyed list*), atau *associative array*.
- Daftar nilai terurutkan (*an ordered list of values*). Pada kebanyakan bahasa, hal ini dinyatakan sebagai larik (*array*), vektor (*vector*), daftar (*list*), atau urutan (*sequence*).

Struktur-struktur data ini disebut sebagai struktur data universal. Pada dasarnya, semua bahasa pemprograman moderen mendukung struktur data ini dalam bentuk yang sama maupun berlainan. Hal ini pantas disebut demikian karena format data mudah dipertukarkan dengan bahasa-bahasa pemprograman yang juga berdasarkan pada struktur data ini.

## **3. DESAIN SISTEM**

#### **3.1 Analisa Sistem**

Aplikasi ini dibuat bertujuan untuk mempermudah pemesanan bunga di salah satu toko bunga dijalan kayun . Menu dari aplikasi ini terdiri dari beberapa jenis yaitu bunga buket asli, bunga buket plastik, bunga papan dan boneka.

Pada aplikasi ini juga terdapat fitur-fitur yaitu upload bukti transfer, *tracking* pesanan, *message*, konfimasi pesanan yang dikirim melalui email, notifikasi pada *smartphone* yang digunakan admin sebagai tanda adanya pesanan yang dilakukan oleh *user*, *recent order*, *request* khusus bunga. Sehingga memudahkan proses *delivery order* agar berjalan lebih praktis.

#### **3.2 Use Case Diagram**

Gambar 1 menunjukkan *Use Case Diagram* yang menggambarkan interaksi-interaksi yang dapat dilakukan setiap pengguna yang berhubungan dengan sistem.

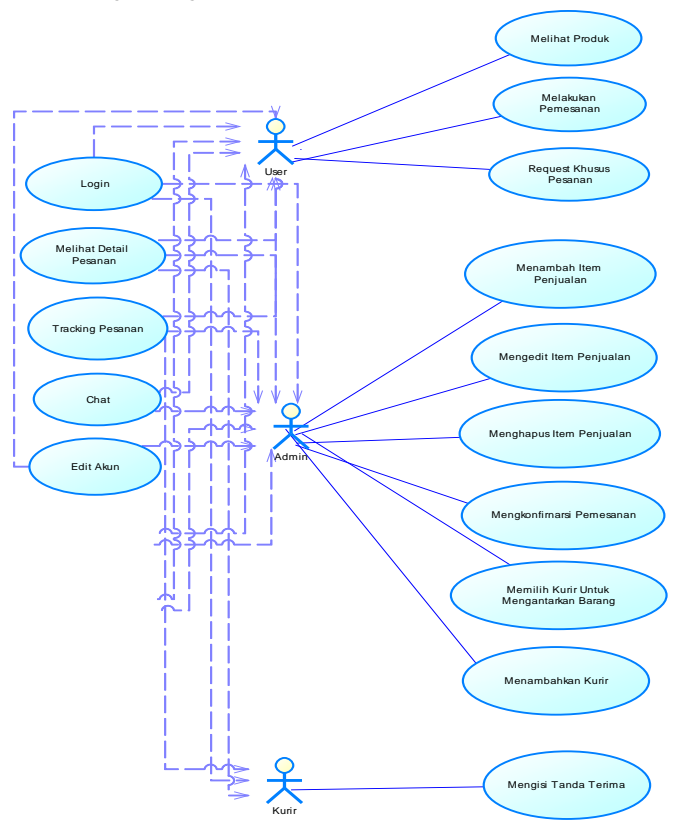

**Gambar 1. Use Case Diagram**

Administrator adalah pihak yang paling tertinggi dan paling bertanggung jawab dalam mengelola aplikasi *delivery order* ini. Dengan demikian banyak interaksi yang dapat dilakukan oleh administrator. Contoh interaksi yang hanya dilakukan oleh administrator adalah menambah *item* penjualan, mengedit *item* penjualan dan menghapus *item* penjualan.

*User* adalah pihak konsumen aplikasi *delivery order* yang bertujuan mempermudah proses transaksi dan komunikasi antara pihak konsumen dan produsen. Contoh interaksi yang hanya dapat dilakukan oleh *user* adalah melihat produk, melakukan *request* khusus.

Kurir adalah pegawai toko yang bertugas sebagai media pengantar barang. Contoh interaksi yang hanya dapat dilakukan oleh kurir adalah mengisi tanda terima.

#### **4. PENGUJIAN SISTEM**

Pada bab ini akan dibahas tentang implementasi sistem sesuai dengan analisis dan desain sistem. Implementasi sistem meliputi pengaturan *database*, MySQL dan implementasi aplikasi. Dari hasil pengujian yang dilakukan menghasilkan analisis dan dibuat kesimpulan untuk pengembangan aplikasi selanjutnya. Spesifikasi *device* Android yang digunakan pada pengujian sistem dapat dilihat pada Tabel 1.

**Tabel 1. Spesifikasi** *device* **pengujian**

| <b>Device</b>                                            | <i><b>Operating</b></i><br><b>System</b> | Display<br><i>Size</i>                                                     | CPU                                       | <i>Internal</i><br><b>Memory</b> |
|----------------------------------------------------------|------------------------------------------|----------------------------------------------------------------------------|-------------------------------------------|----------------------------------|
| Oppo Find<br>5<br>mini(Jelly<br>Bean)                    | Android<br>4.2.2                         | 540 x 960<br>pixels<br>$\left(\sim 234\right)$ ppi<br>pixel<br>density)    | Ouad-<br>core 1.3<br>GHz<br>Cortex-<br>A7 | 4 GB, 1<br><b>GB RAM</b>         |
| Samsung<br>Galaxy<br>Tab 3 Lite<br>$7.0$ (Jelly<br>Bean) | Android<br>4.2.2                         | 600x<br>1024<br>pixels<br>$\left(\sim\right]$ 170 ppi<br>pixel<br>density) | Dual-<br>core 1.2<br>GHz                  | 8 GB, 1<br><b>GB RAM</b>         |

## **4.1 Halaman Menu Umum**

Halaman bagian bab ini akan menunjukkan beberapa menu pada aplikasi *delivery order* yang dimiliki setiap login level.

#### 4.1.1 *Halaman Menu Login*

Pada halaman ini *user* dipersilahkan untuk memasukkan *username* yang berupa *email* dan *password* akun yang sudah didaftakannya. Admin dan Kurir juga akan login dengan halaman login yang sama namun akan dibedakan *direct* linknya.

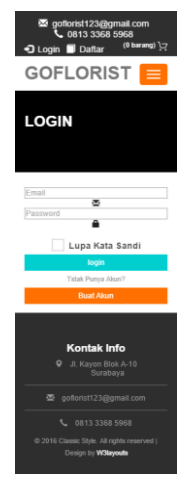

**Gambar 2. Halaman Menu Login**

#### **4.2 Halaman Menu User**

Halaman bagian bab ini akan menunjukkan beberapa menu pada aplikasi *delivery order* dengan level login user.

#### 4.2.1 *Halaman Menu Produk*

Pada Halaman ini terjadi proses pemilihan barang oleh *user*. *User* memilih barang yang diinginkan lalu mengisi *request* khusus atau tidak sesuai keingingan lalu mengisi jumlah barang yang diinginkan.

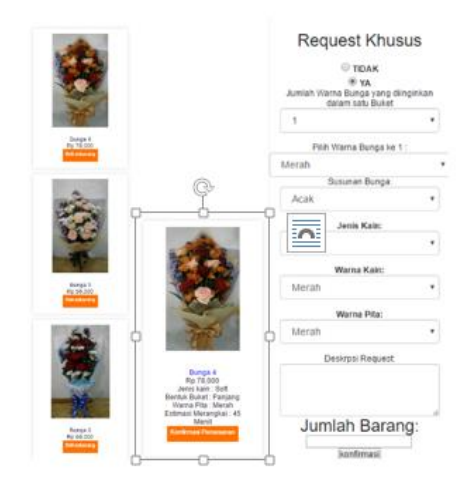

**Gambar 3. Halaman Menu Produk**

## 4.2.2 *Halaman History Order*

Halaman ini berisi nota-nota yang telah *dicheckout* oleh *user*. *User* dapat masuk lalu melanjutkan transaksi maupun ngecek status barang.

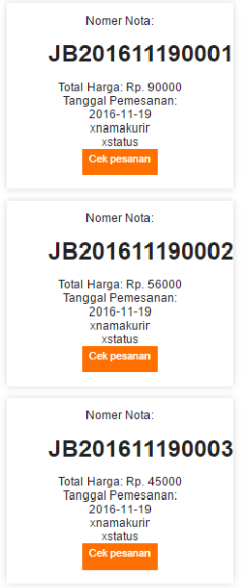

**Gambar 4. Halaman History Order**

## 4.2.3 *Halaman Menu Status Order Nota*

Pada halaman ini terdapat sebuah nota. Nota tersebut terdiri dari 3 bagian agar tampilan pada aplikasi ini tidak memanjang kebawah. Pada sebuah nota akan muncul nomer nota, barang yang *dicheckout*, barang diantar atau diambil ditoko, tanggal dan jam pengiriman, estimasi pengiriman, kartu ucapan, status pesanan, total biaya, *upload* bukti Transfer, atas nama rekening, transfer menggunakan bank apa dan tracking pemesanan. *User* dapat mengupdate informasi kepada admin lalu admin akan menanggapi pesanan *user*. Dalam aplikasi ini pesanan akan dikerjakan jika *user* dan admin telah sepakat.

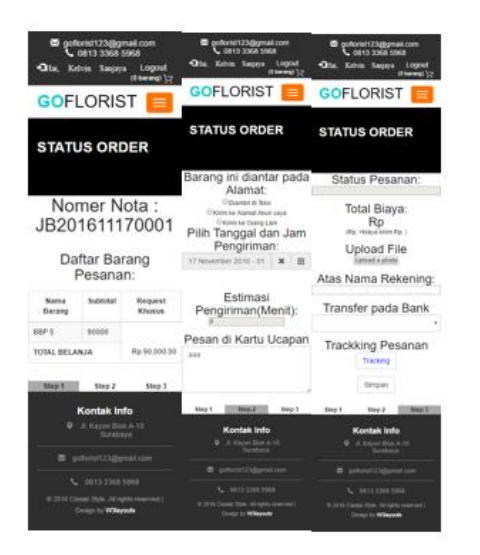

**Gambar 5. Halaman Menu Status Order Nota**

## 4.2.4 *Halaman Detail Request Khusus*

Pada halaman ini *user* dapat melihat detail *request* khusus sesuai dengan inputan ketika *user* memesan. Data ini dapat diubah dengan persetujuan admin.

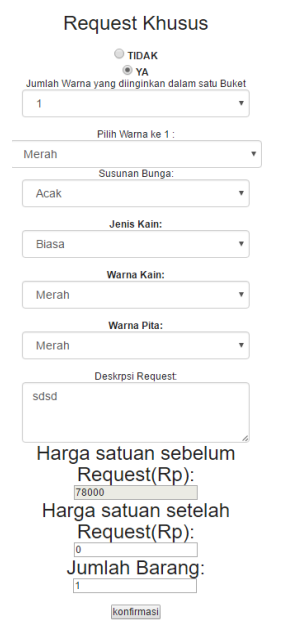

**Gambar 6. Halaman Detail Request Khusus**

## **5. KESIMPULAN DAN SARAN**

## **5.1 Kesimpulan**

Kesimpulan yang diperoleh setelah membuat Aplikasi *delivery order* bunga ini, yaitu:

- 1. Tampilan aplikasi pada *mobile* menurut hasil pengisian kuisioner reponden menyatakan 58% tampilan termasuk dalam kategori cukup dan perlu ditingkatkan lebih lagi.
- 2. Kelengkapan dan kejelasan informasi dan fitur yang ada pada hasil pengisian kuisioner reponden menyatakan 76% tampilan termasuk dalam kategori baik. Sangat diperlukan informasi yang jelas dan lengkap sehingga memudahkan *user* dalam bertransaksi.
- 3. Manfaat aplikasi pada kuisioner reponden menyatakan 76% menunjukkan aplikasi termasuk dalam kategori baik.
- 4. Penilaian aplikasi secara keseluruhan. Menurut hasil pengisian kuesioner, responden menyatakan 73% termasuk dalam kategori baik. Artinya adalah responden telah memahami cara kerja dari aplikasi ini walaupun belum sepenuhnya, dan aplikasi ini dapat digunakan dengan baik sebagaimana mestinya.

## **5.2 Saran**

Saran yang dapat diberikan untuk pengembangan Aplikasi *delivery order* bunga lebih jauh, yaitu:

- 1. Cakupan area dikembangkan diluar Surabaya sehingga dapat menjaring konsumen lebih banyak.
- 2. Kelengkapan informasi yang dimuat dalam aplikasi, dapat didetailkan kembali agar informasi yang ingin disampaikan dapat diterima dengan baik oleh *user*.
- 3. Tampilan dapat dibuat *user friendly* sehingga dapat menarik dan memudahkan konsumen dalam menggunakan aplikasi ini.
- 4. Menambahkan produk jika sewaktu-waktu pemilik toko mengembangkan usahanya.

#### **6. REFERENCES**

- [1] Agung, L. 2012. *Aplikasi Pemrograman Javascript untuk Halaman Web*. Yogyakarta: Andi Offset.
- [2] Kadir, A. 2013. *From Zero to a Pro HTML5 Panduan untuk Mempelajari Pengembangan Rich Intenet Applications melibatkan CSS, Javascript, dan PHP.* Yogyakarta: Andi Offset.
- [3] Lunny, Andrew. 2011. *PhoneGap: Beginer's Guide.*  Birmingham: Packt Publishing.
- [4] MacDonald, M. 2014*. HTML5: The Missing Manual, 2nd Edition*. Sebastopol: O'Reilly Media, Inc.
- [5] Sikos, L. F. *Mastering HTML5, CSS3, and XML*. 2nd ed. 18 Des. 2014, from: http://www.lesliesikos.com
- [6] Stark, J. & Jepson, B. 2012. Building Android Apps with HTML, CSS, and Javascript. Sebastopol: O'Reilly Media, Inc.